信頼性課 藤井 08/5/20

SalomeMeca の使い方 -- 9.0 熱応力と弾塑性解析(基本) (SaloemMeca 2008.1)

## 目次

- 1. はじめに
- 2. モデルの作成
- 3. Code\_Aster の作成
- 3-1. 材料の定義
- 3-2. 材料と温度設定
- 3-3. 境界条件
- 3-4. 非線形解析の定義
- 3-5. 出力の制御
- 4. 計算開始、結果の確認
- 5. Code\_Aster の内容
- 1. はじめに

P 板製品の様に素子がはんだ付けされている製品で、部品の熱応力によってはんだに歪が発生して、はんだ クラックに至るケースがある。 この様な場合のはんだ歪(塑性歪)の解析を行ってみる。 今回は、単純 な四角柱のモデルで解析する。

2. モデルの作成

モデルは単純な四角柱のモデル(bar-100x20x10.stp)を読み込む。 解析は、四角柱の両端(fix,fix100)を固定して、温度変化を与えて熱応力を発生させて解析する。 メッシュは、三角形の1次メッシュとし、Automatic Length は、0.2 (クリック2回分)とした。 (下図参照。)

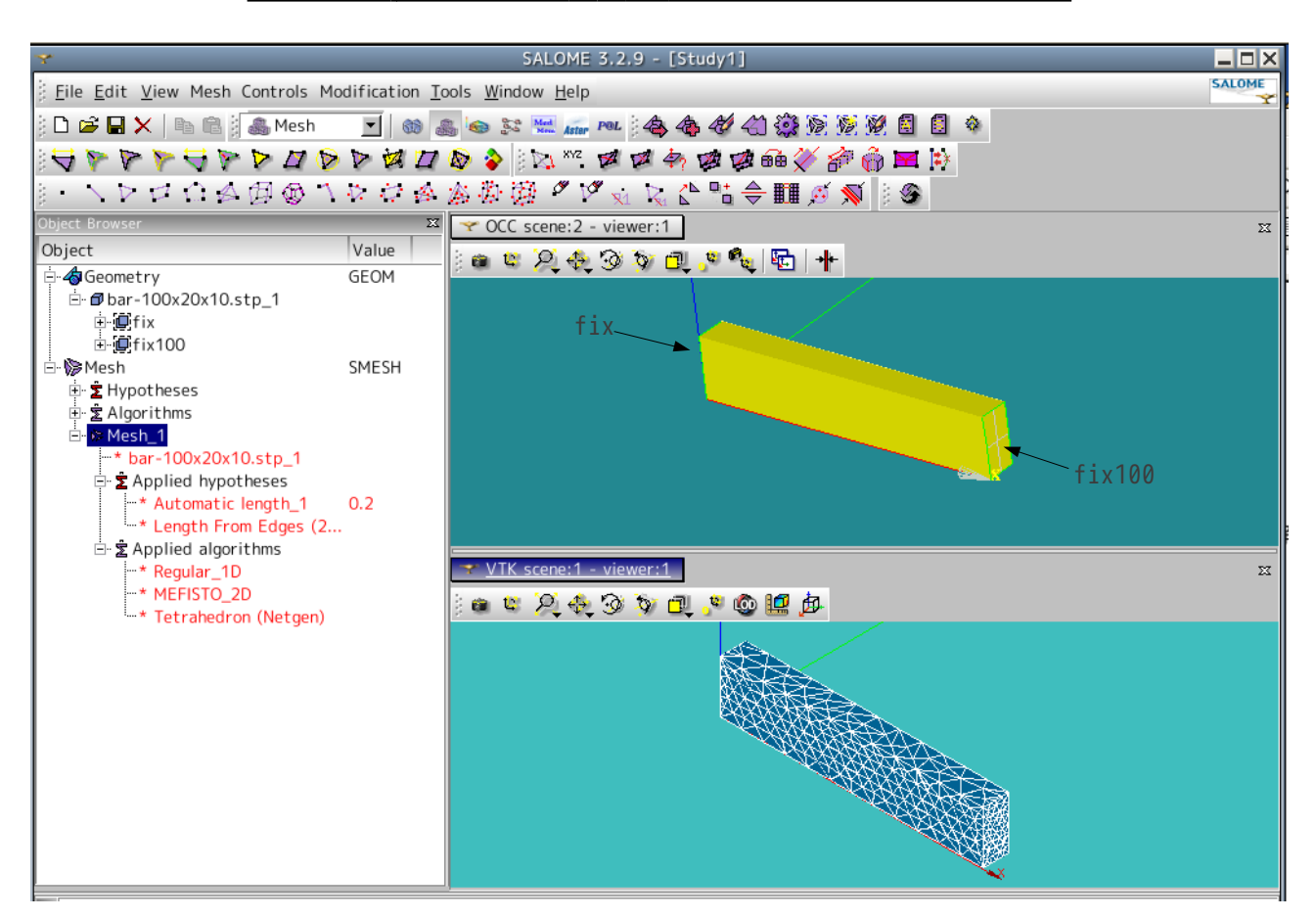

## SalomeMeca の使いかた -- 9.0 熱応力と弾塑性解析(基本)

#### 3. Code\_Aster の作成

ウィザードを使って、線形弾性解析用の標準 Code を作成する。フォルダは、~/CAE/thermo-bar/を作り、こ の中に Code を保存した。 その後、以下に従って、材料と温度設定と非線形解析を設定する。

#### 3-1. 材料の定義

材料は、線膨張係数の大きい、はんだとする。はんだは、柔かい材料なので、降伏点以降では、応力が上昇 しないものとして定義する。

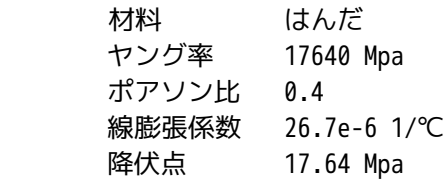

この材料を定義する。 ツリーの構造は、下記。

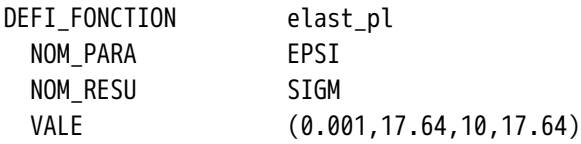

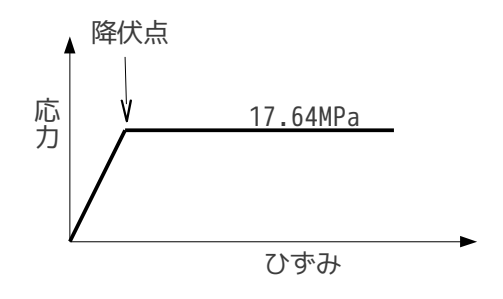

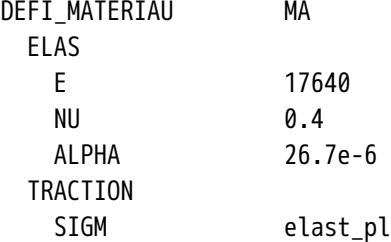

## 3-2. 材料と温度設定

定義した材料と温度を設定する。 温度は、-40℃→120℃に温度変化させた場合を解析する。 考え方は、 -40℃時の応力が 0 の状態で、この状態から 120℃まで温度を上昇させた時に、線膨張による塑性歪がどの程 度発生するかを確認することになる。 以下のツリー構造となる。

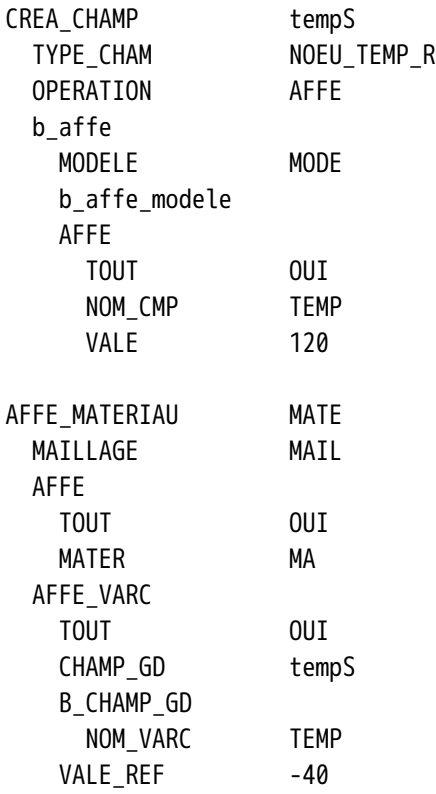

# 3-3. 境界条件

境界条件は、四角柱の両端(fix,fix100)を拘束する。

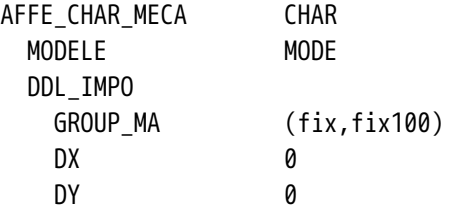

DZ 0

## 3-4. 非線形解析の定義

非線形(STAT\_NON\_LINE)を定義する。温度の負荷は、変位や荷重と違って、細かく分割して計算できない。 (温度の設定が材料で定義してあるので、温度を分割して少しずつ温度を上昇させて計算すると言う事がで きない・・・と思う。知らないだけかもしれないが・・・。) 分割は、1 回だけにしてある。

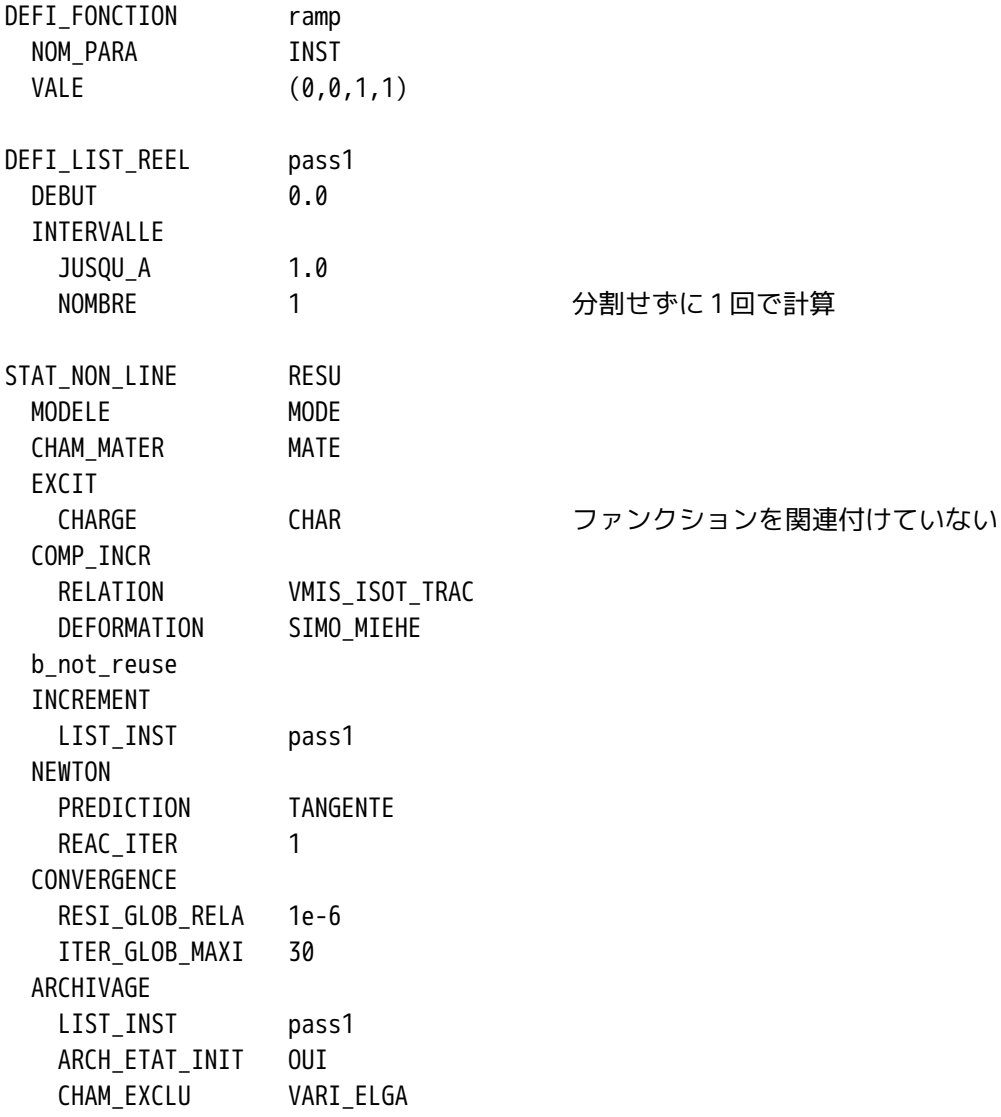

# 3-5. 出力の制御

出力は、節点変位、節点歪、節点応力の 3 項目とする。ツリーの構造は、下記。

CALC\_ELEM RESU MODELE MODE CHAM\_MATER MATE RESULTAT RESU b\_noil

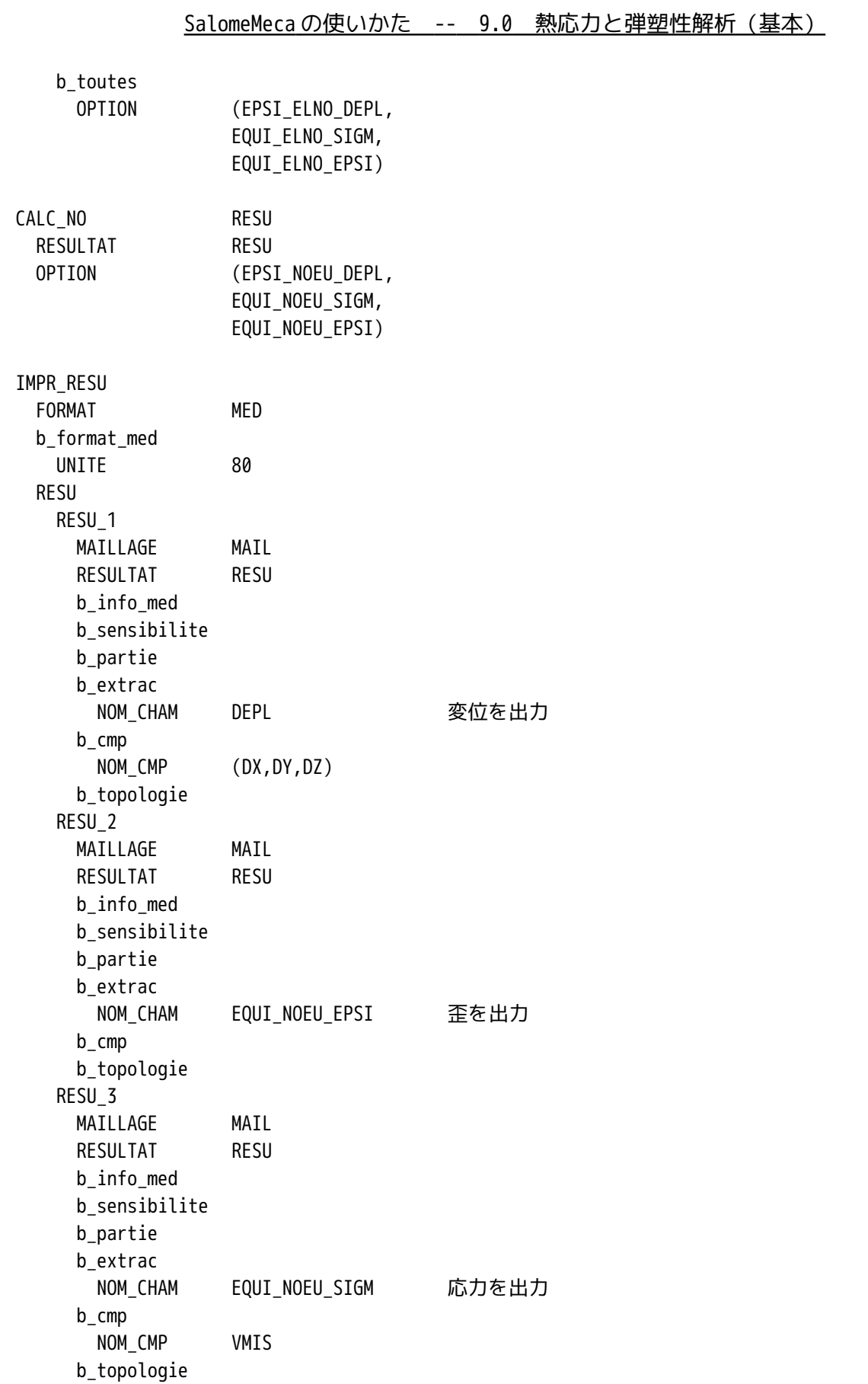

5/8

#### SalomeMeca の使いかた -- 9.0 熱応力と弾塑性解析(基本)

作成した Code で計算開始する。警告はでるが、エラーは無い。警告の内容は、フランス語なのでよくわか らず。

計算結果は、歪が最大で約 0.01(1%)。中央部の X 方向の歪は、selection で確認すると約 0.00415。 理論的には、長手方向の歪は、下記のように 0.00427 となるはずであり、ほぼ合致している。(歪が局部的 に進行している部分があるので、理論解に比べて少し小さくなる。)

l Δt α l 歪 ε=100mm×160℃×26.7e-6℃-1/100mm=0.00427

応力は、全ての領域で 17.4〜17.5MPa となっており降伏点 (17.64MPa) 近辺の値であり、塑性変形している ことがうかがえる。

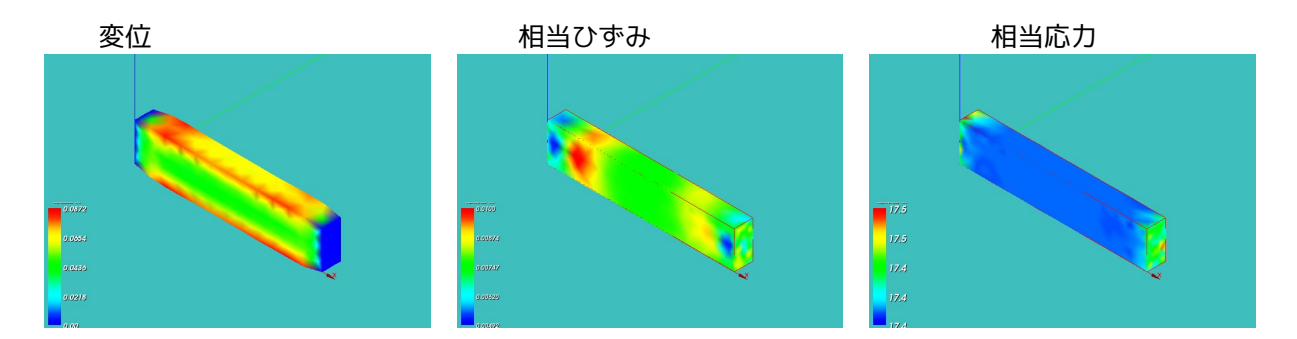

5. Code\_Aster の内容

以下に Code\_Aster を示す。

```
---------------------bar.commの内容 (熱塑性-基本) ------------
DEBUT();
elast_pl=DEFI_FONCTION(NOM_PARA='EPSI',NOM_RESU='SIGM',VALE=(0.001,17.64,
                              10,17.64,
                             ),MA=DEFI_MATERIAU(ELAS=_F(E=17640,
                         NU=0.4,
                         ALPHA=26.7e-6,),
                  TRACTION=_F(SIGM=elast_pl,),);
MAIL=LIRE_MAILLAGE(FORMAT='MED',);
MODE=AFFE_MODELE(MAILLAGE=MAIL,
                 AFFE= F(TOUT='OUI',
                          PHENOMENE='MECANIQUE',
                          MODELISATION='3D',),);
MAIL=MODI_MAILLAGE(reuse =MAIL,
                    MAILLAGE=MAIL,
                    ORIE_PEAU_3D=_F(GROUP_MA='fix100',),);
```

```
tempS=CREA_CHAMP(TYPE_CHAM='NOEU_TEMP_R',
```

```
 OPERATION='AFFE',
                  MODELE=MODE,
                   AFFE=_F(TOUT='OUI',
                           NOM_CMP='TEMP',
                           VALE=120,),);
MATE=AFFE_MATERIAU(MAILLAGE=MAIL,
                    AFFE=_F(TOUT='OUI',
                            MATER=MA, ),
                    AFFE_VARC=_F(TOUT='OUI',
                                  CHAMP_GD=tempS,
                                 NOM_VARC='TEMP',
                                  VALE_REF=-40,),);
CHAR=AFFE_CHAR_MECA(MODELE=MODE,
                      DDL_IMPO=_F(GROUP_MA=('fix','fix100',),
                                 DX=0,
                                 DY=0,
                                 DZ=0,),);
ramp=DEFI_FONCTION(NOM_PARA='INST',VALE=(0,0,
                           1,1,
                          ),);
pass1=DEFI_LIST_REEL(DEBUT=0,
                       INTERVALLE=_F(JUSQU_A=1,
                                     NOMBRE=1,),);
RESU=STAT_NON_LINE(MODELE=MODE,
                     CHAM_MATER=MATE,
                     EXCIT=_F(CHARGE=CHAR,),
                     COMP_INCR=_F(RELATION='VMIS_ISOT_TRAC',
                                  DEFORMATION='SIMO_MIEHE',),
                     INCREMENT=_F(LIST_INST=pass1,),
                     NEWTON=_F(PREDICTION='TANGENTE',
                              REAC ITER=1,),
                     CONVERGENCE=_F(RESI_GLOB_RELA=1e-6,
                                    ITER_GLOB_MAXI=30,),
                    ARCHIVAGE= F(LIST INST=pass1,
                                  ARCH_ETAT_INIT='OUI',
                                  CHAM_EXCLU='VARI_ELGA',),);
RESU=CALC_ELEM(reuse =RESU,
                MODELE=MODE,
                CHAM_MATER=MATE,
                RESULTAT=RESU,
                OPTION=('EPSI_ELNO_DEPL','EQUI_ELNO_SIGM','EQUI_ELNO_EPSI',),);
RESU=CALC_NO(reuse =RESU,
              RESULTAT=RESU,
              OPTION=('EPSI_NOEU_DEPL','EQUI_NOEU_SIGM','EQUI_NOEU_EPSI',),);
```

```
IMPR_RESU(FORMAT='MED',
           UNITE=80,
           RESU=(_F(MAILLAGE=MAIL,
                     RESULTAT=RESU,
                     NOM_CHAM='DEPL',
                     NOM_CMP=('DX','DY','DZ',),),
                 _F(MAILLAGE=MAIL,
                     RESULTAT=RESU,
                     NOM_CHAM='EQUI_NOEU_EPSI',),
                  _F(MAILLAGE=MAIL,
                     RESULTAT=RESU,
                     NOM_CHAM='EQUI_NOEU_SIGM',
                     NOM_CMP='VMIS',),),);
```
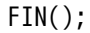